## **Campagne 2024**

## **INSCRIPTION EN LIGNE**

MINICTÈRE **MINISTERE<br>DE L'ÉDUCATION<br>NATIONALE<br>ET DE LA JEUNESSE** 

Tigallist

**par « montée de niveau » (hors affectation)**

## **BONNES PRATIQUES**

**Inscription en 2 <sup>e</sup>et 3<sup>e</sup> année de lycée**

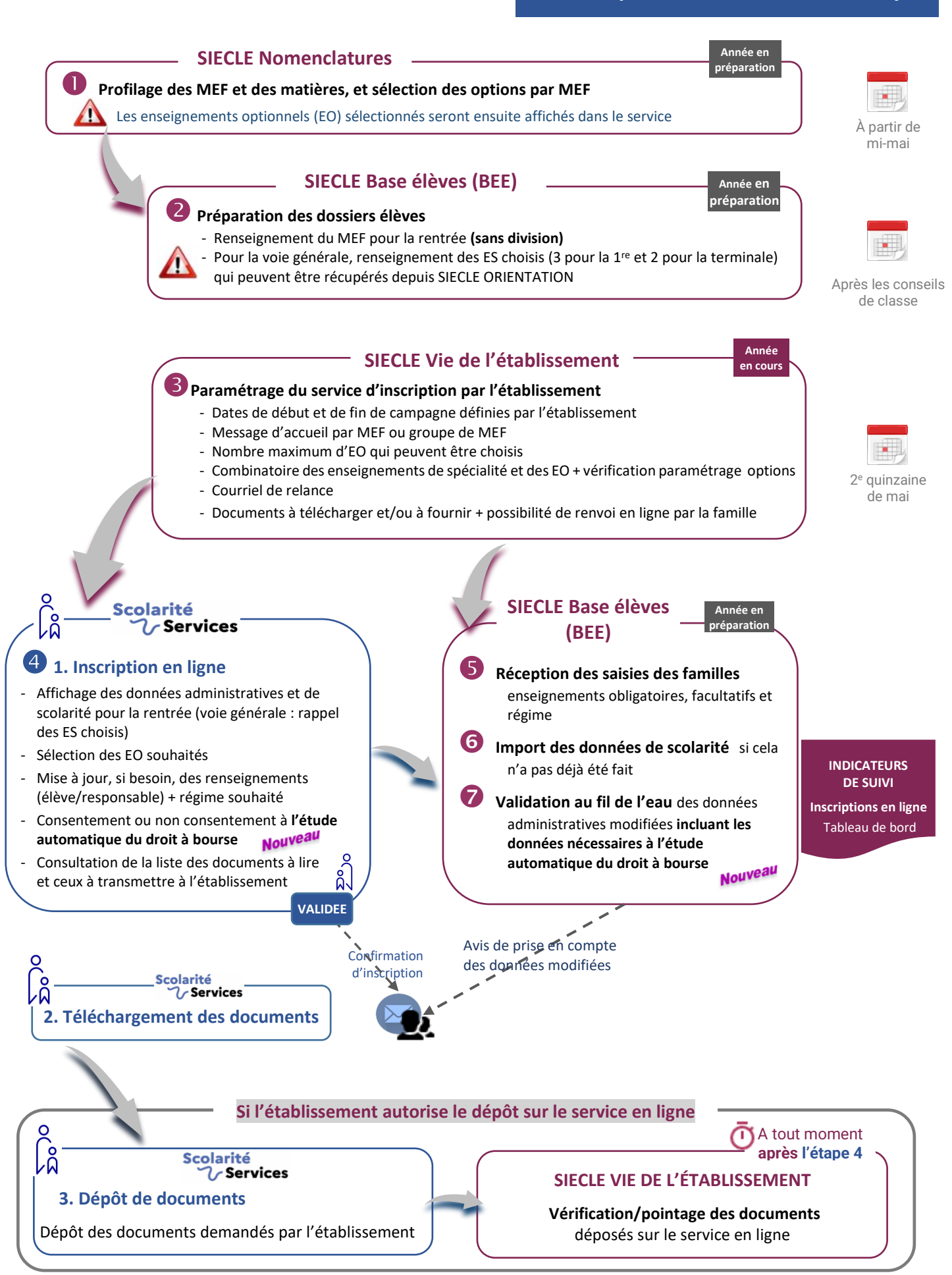